*Electromagnetic Induction Formulas...* 1/14

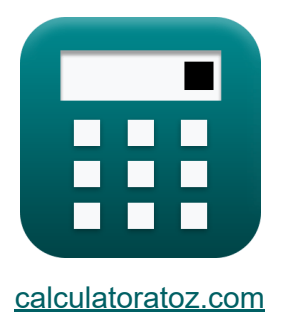

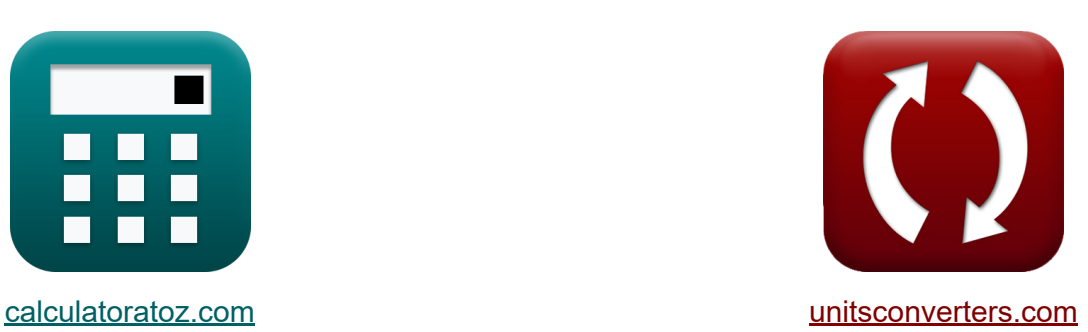

# **Inducción electromagnética Fórmulas**

**iCalculadoras! iEjemplos! iConversiones!** 

¡Ejemplos!

Marcador **[calculatoratoz.com](https://www.calculatoratoz.com/es)**, **[unitsconverters.com](https://www.unitsconverters.com/es)**

Cobertura más amplia de calculadoras y creciente - **¡30.000+ calculadoras!** Calcular con una unidad diferente para cada variable - **¡Conversión de unidades integrada!**

La colección más amplia de medidas y unidades - **¡250+ Medidas!**

¡Siéntete libre de COMPARTIR este documento con tus amigos!

*[Por favor, deje sus comentarios aquí...](https://docs.google.com/forms/d/e/1FAIpQLSf4b4wDgl-KBPJGChMJCxFlqrHvFdmw4Z8WHDP7MoWEdk8QOw/viewform?usp=pp_url&entry.1491156970=Inducci%C3%B3n%20electromagn%C3%A9tica%20F%C3%B3rmulas)*

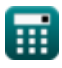

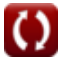

# **Lista de 25 Inducción electromagnética Fórmulas**

# **Inducción electromagnética**

#### **Conceptos básicos de la inducción electromagnética** M

#### **1) Auto inductancia del solenoide**

 $\overline{10.1\Omega}$ 

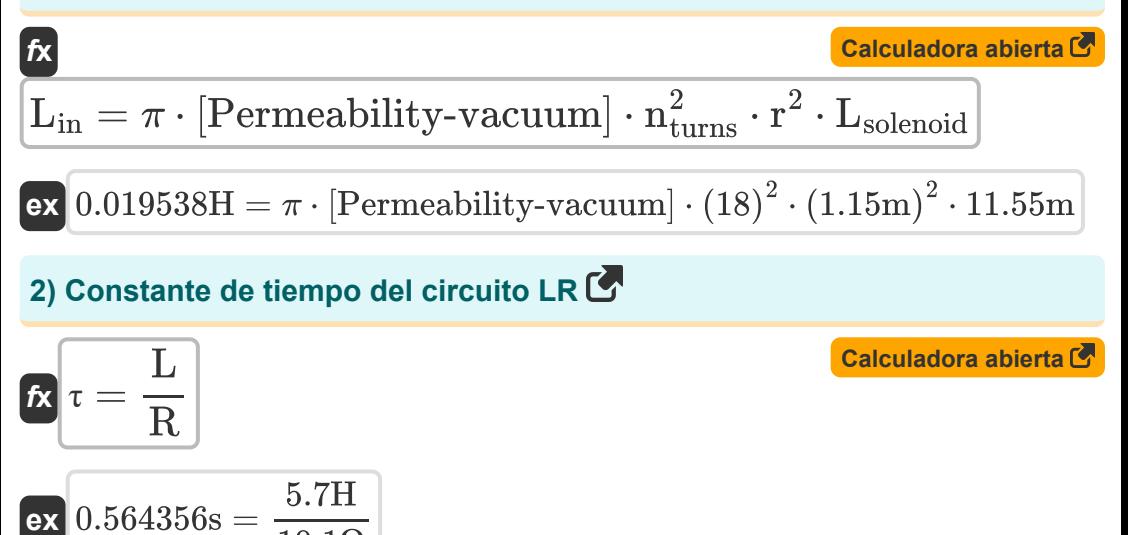

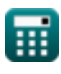

*Electromagnetic Induction Formulas...* 3/14

#### **3) Corriente RMS dada Corriente pico**

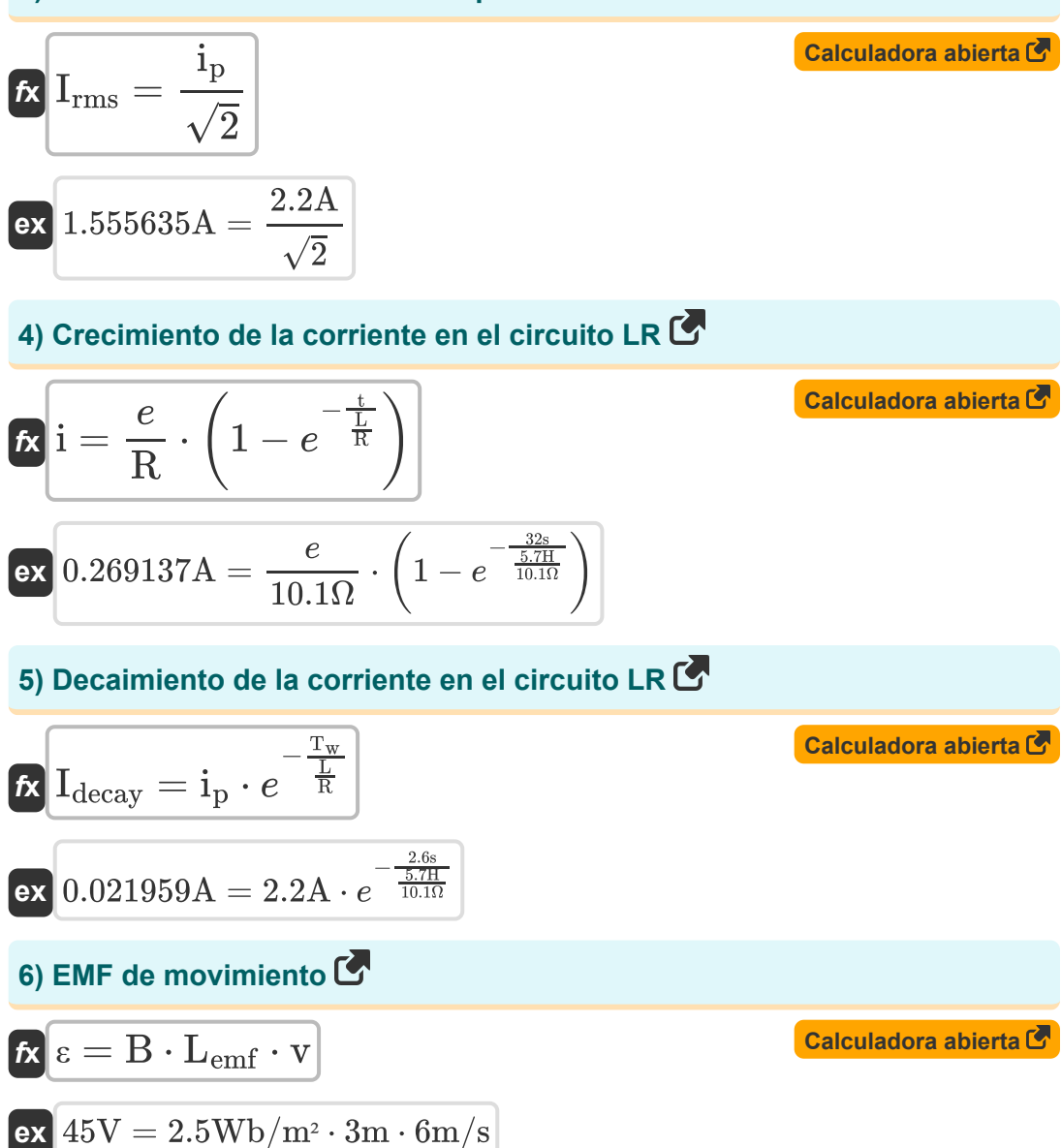

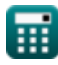

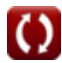

*Electromagnetic Induction Formulas...* 4/14

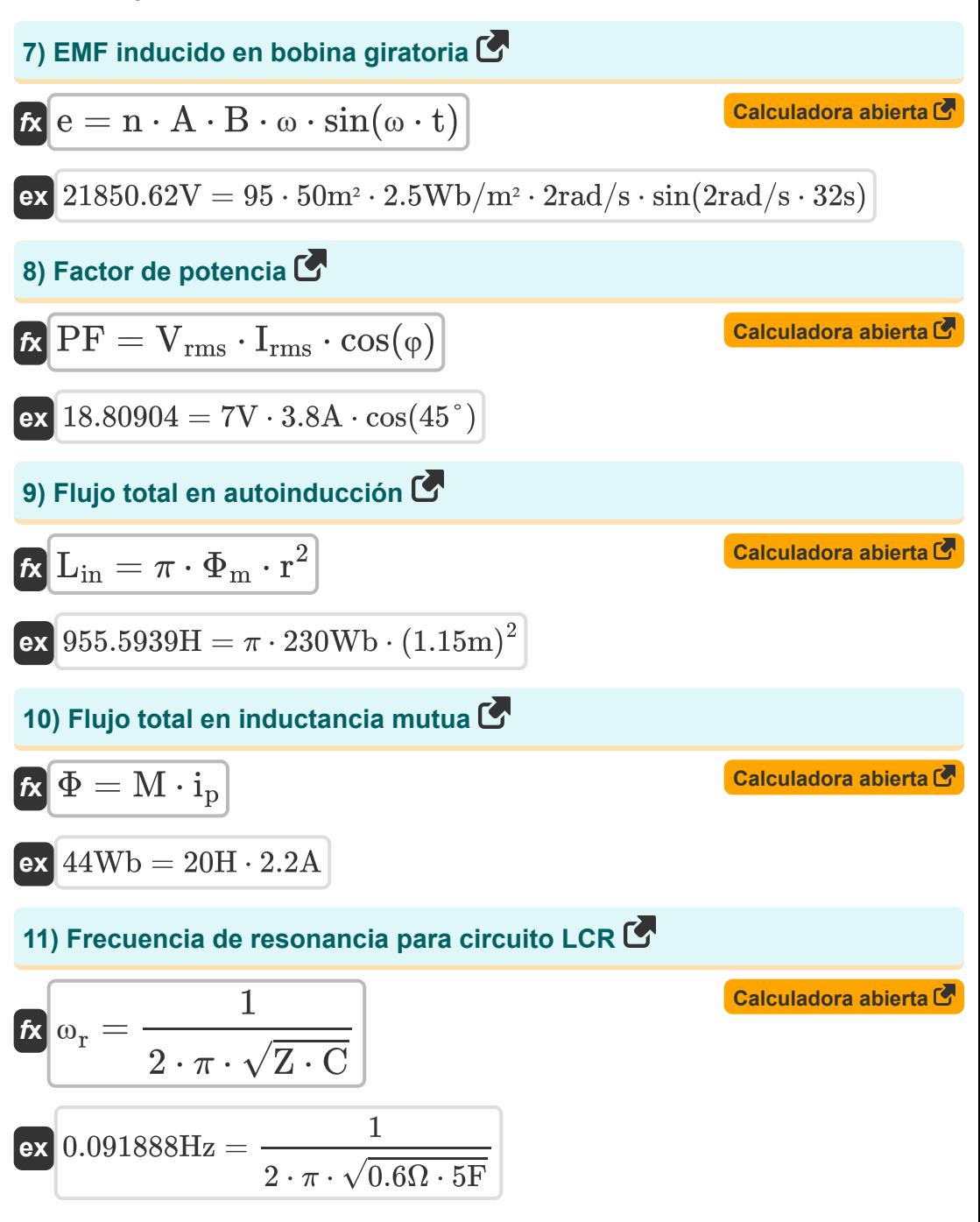

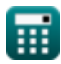

*Electromagnetic Induction Formulas...* 5/14

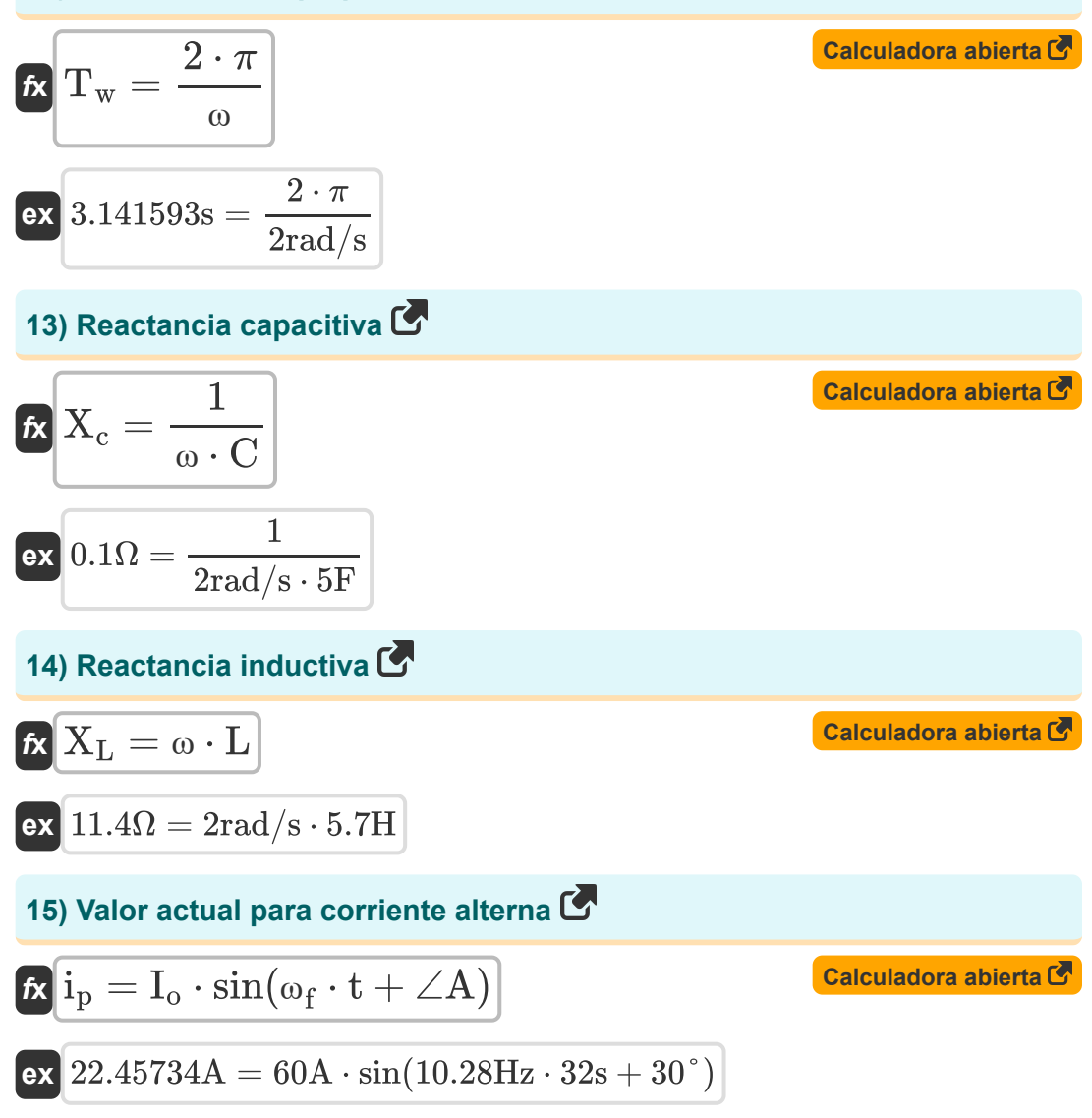

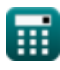

*Electromagnetic Induction Formulas...* 6/14

## **Energía**

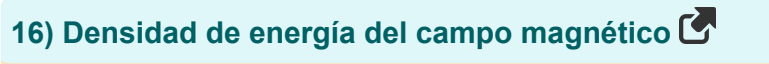

$$
\mathbf{tx} \boxed{\mathrm{U} = \frac{\mathrm{B}^2}{2 \cdot \mu}}
$$
 **Calculate Calculate**

$$
\boxed{\text{ex}} \, 156.25 \text{J} = \frac{\left(2.5 \text{Wb}/\text{m}^2\right)^2}{2 \cdot 0.02 \text{H}/\text{m}}
$$

## **17) Energía almacenada en el inductor**

$$
\textit{fs} \boxed{\text{U}_{\text{inductor}} = 0.5 \cdot \text{L} \cdot \text{i}_\text{p}^2}
$$

$$
\overline{\text{ex}} \boxed{13.794 \text{J} = 0.5 \cdot 5.7 \text{H} \cdot \left( 2.2 \text{A} \right)^2}
$$

## **18) Energía de corriente RMS**

$$
\overline{\textbf{f}}\textbf{k}\frac{}{\textbf{E}_{\rm rms}} = \mathrm{i}^2_{\rm p}\cdot\textbf{R}\cdot\textbf{t}
$$

 $\overline{\textbf{ex}}$  1564.288J =  $(2.2 \text{A})^2 \cdot 10.1 \Omega \cdot 32 \text{s}$ 

**[Calculadora abierta](https://www.calculatoratoz.com/es/energy-stored-in-inductor-calculator/Calc-2152)** 

**[Calculadora abierta](https://www.calculatoratoz.com/es/energy-of-rms-current-calculator/Calc-2159)** 

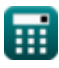

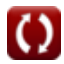

*Electromagnetic Induction Formulas...* 7/14

## **Impedancia**

## **19) Impedancia dada Energía y Corriente**

$$
\kappa Z = \frac{E}{i_p}
$$
 **Calculate the total value of the total**

$$
\boxed{\text{ex}}\ \boxed{68.18182\Omega = \frac{150J}{2.2A}}
$$

## **20) Impedancia para circuito LCR**

$$
\mathbf{z} \left[ \mathrm{Z} = \sqrt{ \mathrm{R}^2 + \left( \frac{1}{\omega_{\mathrm{f}} \cdot \mathrm{C}} - (\omega_{\mathrm{f}} \cdot \mathrm{L}) \right)^2} \right]
$$

$$
\texttt{ex}\left[59.44091\Omega = \sqrt{{(10.1 \Omega )}^{2} + {\left(\frac{1}{10.28 \text{Hz} \cdot 5 \text{F}} - (10.28 \text{Hz} \cdot 5.7 \text{H})\right)}^{2}}\right]
$$

## **21) Impedancia para circuito LR**

$$
\mathbf{z} \bigg| \mathrm{Z} = \sqrt{{\mathrm{R}}^2 + \left({\mathrm{\omega}_\mathrm{f}} \cdot \mathrm{L} \right)^2} \bigg|
$$

**[Calculadora abierta](https://www.calculatoratoz.com/es/impedance-for-lr-circuit-calculator/Calc-2164)** 

**[Calculadora abierta](https://www.calculatoratoz.com/es/impedance-for-lcr-circuit-calculator/Calc-2165)** 

$$
\boxed{\text{ex}}~59.46008\Omega = \sqrt{\left(10.1 \Omega\right)^2 + \left(10.28 \text{Hz} \cdot 5.7 \text{H}\right)^2}
$$

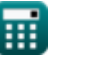

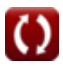

*Electromagnetic Induction Formulas...* 8/14

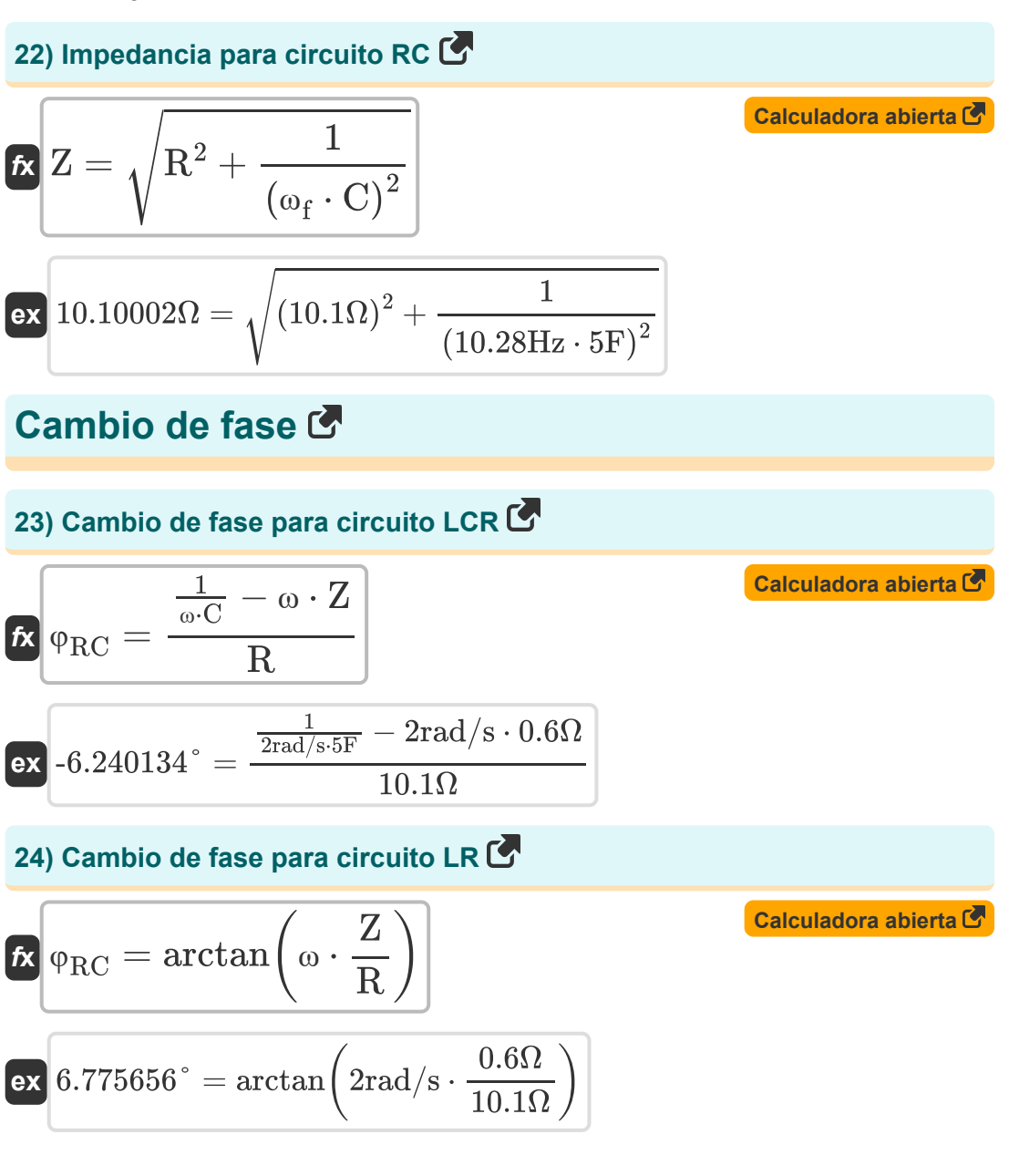

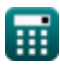

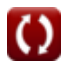

*Electromagnetic Induction Formulas...* example the state of the state of 9/14

#### **25) Cambio de fase para circuito RC**

$$
\begin{aligned} \mathbf{f} \mathbf{x} \bigg| & \mathbf{\varphi}_{\text{RC}} = \arctan\bigg(\frac{1}{\omega \cdot \text{C} \cdot \text{R}}\bigg) \\ \text{ex} & \mathbf{0.567266}^{\circ} = \arctan\bigg(\frac{1}{2 \text{rad/s} \cdot 5 \text{F} \cdot 10.1 \Omega}\bigg) \end{aligned}
$$

**[Calculadora abierta](https://www.calculatoratoz.com/es/phase-shift-for-rc-circuit-calculator/Calc-2166)** 

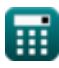

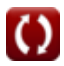

# **Variables utilizadas**

- ∠**A** Ángulo A *(Grado)*
- **A** Área de bucle *(Metro cuadrado)*
- **B** Campo magnético *(Weber por metro cuadrado)*
- **C** Capacidad *(Faradio)*
- **e** EMF inducido en una bobina giratoria *(Voltio)*
- **E** Energía eléctrica *(Joule)*
- **Erms** Energía RMS *(Joule)*
- **i** Crecimiento de corriente en circuito LR *(Amperio)*
- **Idecay** Decaimiento de la corriente en el circuito LR *(Amperio)*
- **I<sup>o</sup>** Corriente pico *(Amperio)*
- **i<sup>p</sup>** Corriente eléctrica *(Amperio)*
- **Irms** Corriente cuadrática media raíz *(Amperio)*
- **L** Inductancia *(Henry)*
- **Lemf** Longitud *(Metro)*
- **Lin** Autoinductancia del solenoide *(Henry)*
- **Lsolenoid** Longitud del solenoide *(Metro)*
- **M** Inductancia mutua *(Henry)*
- **n** Número de vueltas de bobina  $\bullet$
- **nturns** Número de vueltas del solenoide  $\bullet$
- **PF** Factor de potencia
- **r** Radio *(Metro)*
- **R** Resistencia *(Ohm)*

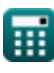

*Electromagnetic Induction Formulas...* 11/14

- **t** Tiempo *(Segundo)*
- **T<sup>w</sup>** Período de tiempo de onda progresiva *(Segundo)*
- **U** Densidad de energia *(Joule)*
- **Uinductor** Energía almacenada en el inductor *(Joule)*
- **v** Velocidad *(Metro por Segundo)*
- **Vrms** Tensión cuadrática media raíz *(Voltio)*
- **X<sup>c</sup>** Reactancia capacitiva *(Ohm)*
- **X<sup>L</sup>** Reactancia inductiva *(Ohm)*
- **Z** Impedancia *(Ohm)*
- **ε** Fuerza electromotriz *(Voltio)*
- **μ** Permeabilidad magnética del medio *(Henry / Metro)*
- **τ** Constante de tiempo del circuito LR *(Segundo)*
- **φ** Diferencia de fase *(Grado)*  $\bullet$
- **Φ** Flujo total en inductancia mutua *(Weber)*  $\bullet$
- **Φ<sup>m</sup>** Flujo magnético *(Weber)*
- **φRC** Cambio de fase RC *(Grado)*
- **ω** Velocidad angular *(radianes por segundo)*
- **ω<sup>f</sup>** Frecuencia angular *(hercios)*
- **ω<sup>r</sup>** Frecuencia de resonancia *(hercios)*

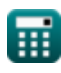

# **Constantes, funciones, medidas utilizadas**

- Constante: **pi**, 3.14159265358979323846264338327950288 *Archimedes' constant*
- Constante: **e**, 2.71828182845904523536028747135266249 *Napier's constant*
- Constante: **[Permeability-vacuum]**, 4 \* Pi \* 1E-7 Henry / Meter *Permeability of vacuum*
- Función: **arctan**, arctan(Number) *Inverse trigonometric tangent function*
- Función: **cos**, cos(Angle) *Trigonometric cosine function*
- Función: **ctan**, ctan(Angle) *Trigonometric cotangent function*
- Función: **sin**, sin(Angle) *Trigonometric sine function*
- Función: **sqrt**, sqrt(Number) *Square root function*
- Función: **tan**, tan(Angle) *Trigonometric tangent function*
- Medición: **Longitud** in Metro (m) *Longitud Conversión de unidades*
- Medición: **Tiempo** in Segundo (s) *Tiempo Conversión de unidades*
- Medición: **Corriente eléctrica** in Amperio (A) *Corriente eléctrica Conversión de unidades*
- Medición: **Área** in Metro cuadrado (m²) *Área Conversión de unidades*

*Electromagnetic Induction Formulas...* 13/14

- Medición: **Velocidad** in Metro por Segundo (m/s) *Velocidad Conversión de unidades*
- Medición: **Energía** in Joule (J) *Energía Conversión de unidades*
- Medición: **Ángulo** in Grado (°) *Ángulo Conversión de unidades*
- Medición: **Frecuencia** in hercios (Hz) *Frecuencia Conversión de unidades*
- Medición: **Flujo magnético** in Weber (Wb) *Flujo magnético Conversión de unidades*
- Medición: **Capacidad** in Faradio (F) *Capacidad Conversión de unidades*
- Medición: **Resistencia electrica** in Ohm (Ω) *Resistencia electrica Conversión de unidades*
- Medición: **Inductancia** in Henry (H) *Inductancia Conversión de unidades*
- Medición: **Campo magnético** in Weber por metro cuadrado (Wb/m²)  $\bullet$ *Campo magnético Conversión de unidades*
- Medición: **Potencial eléctrico** in Voltio (V) *Potencial eléctrico Conversión de unidades*
- Medición: **Velocidad angular** in radianes por segundo (rad/s) *Velocidad angular Conversión de unidades*
- Medición: **Permeabilidad magnética** in Henry / Metro (H/m) *Permeabilidad magnética Conversión de unidades*

*Electromagnetic Induction Formulas...* 14/14

## **Consulte otras listas de fórmulas**

- 
- **Fórmulas**
- **Condensador Fórmulas Electrostática Fórmulas** 
	- **Inducción electromagnética Campo magnético debido a la corriente Fórmulas**

¡Siéntete libre de COMPARTIR este documento con tus amigos!

#### **PDF Disponible en**

[English](https://www.calculatoratoz.com/PDF/Nodes/564/Electromagnetic-induction-Formulas_en.PDF) [Spanish](https://www.calculatoratoz.com/PDF/Nodes/564/Electromagnetic-induction-Formulas_es.PDF) [French](https://www.calculatoratoz.com/PDF/Nodes/564/Electromagnetic-induction-Formulas_fr.PDF) [German](https://www.calculatoratoz.com/PDF/Nodes/564/Electromagnetic-induction-Formulas_de.PDF) [Russian](https://www.calculatoratoz.com/PDF/Nodes/564/Electromagnetic-induction-Formulas_ru.PDF) [Italian](https://www.calculatoratoz.com/PDF/Nodes/564/Electromagnetic-induction-Formulas_it.PDF) [Portuguese](https://www.calculatoratoz.com/PDF/Nodes/564/Electromagnetic-induction-Formulas_pt.PDF) [Polish](https://www.calculatoratoz.com/PDF/Nodes/564/Electromagnetic-induction-Formulas_pl.PDF) [Dutch](https://www.calculatoratoz.com/PDF/Nodes/564/Electromagnetic-induction-Formulas_nl.PDF)

*7/17/2023 | 6:21:07 AM UTC [Por favor, deje sus comentarios aquí...](https://docs.google.com/forms/d/e/1FAIpQLSf4b4wDgl-KBPJGChMJCxFlqrHvFdmw4Z8WHDP7MoWEdk8QOw/viewform?usp=pp_url&entry.1491156970=Inducci%C3%B3n%20electromagn%C3%A9tica%20F%C3%B3rmulas)*